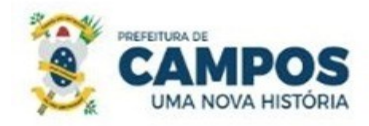

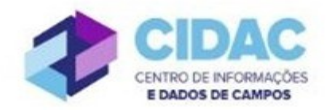

## **SOLICITAÇÃO DE DESAVERBAÇÃO DE TEMPO DE CONTRIBUIÇÃO**

**Fundamentação Legal**: [Lei Municipal nº 5.247/91:](https://servidor.campos.rj.gov.br/wp-content/uploads/2022/02/estatuto_pmcg.pdf) Art. 100 – A solicitação de desaverbação do tempo de contribuição de um servidor público ocorre quando o mesmo deseja abreviar a contribuição previdenciária paga em outro órgão.

SECRETARIA MUNICIPAL DE ADMINISTRAÇÃO

**E RECURSOS HUMANOS** 

## **Documentos necessários para abertura do processo:**

- Requerimento Geral, especificando qual o período a ser desaverbado (permitido apenas para período de contribuição na iniciativa privada)

## **Fluxo de tramitação processual:**

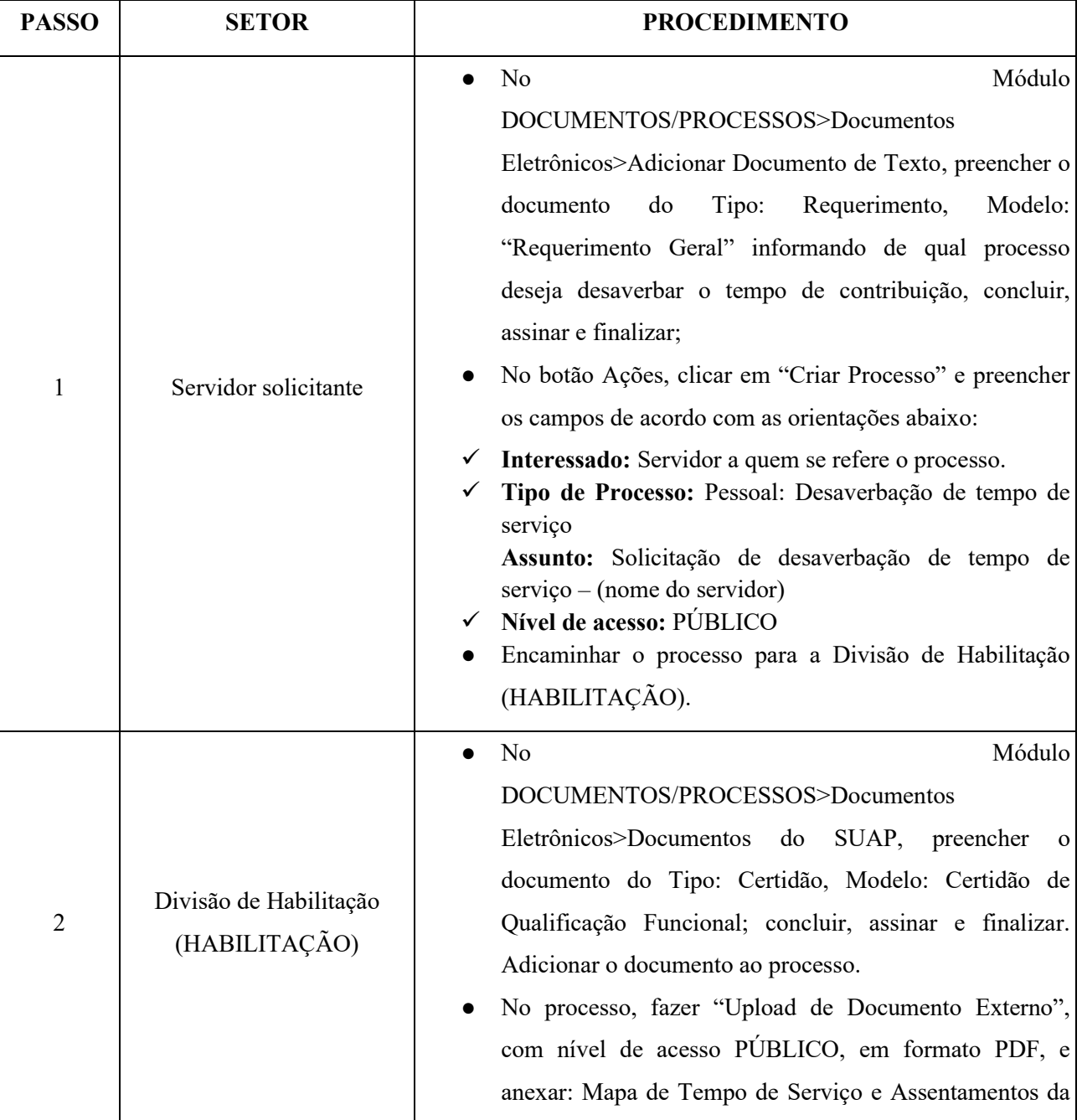

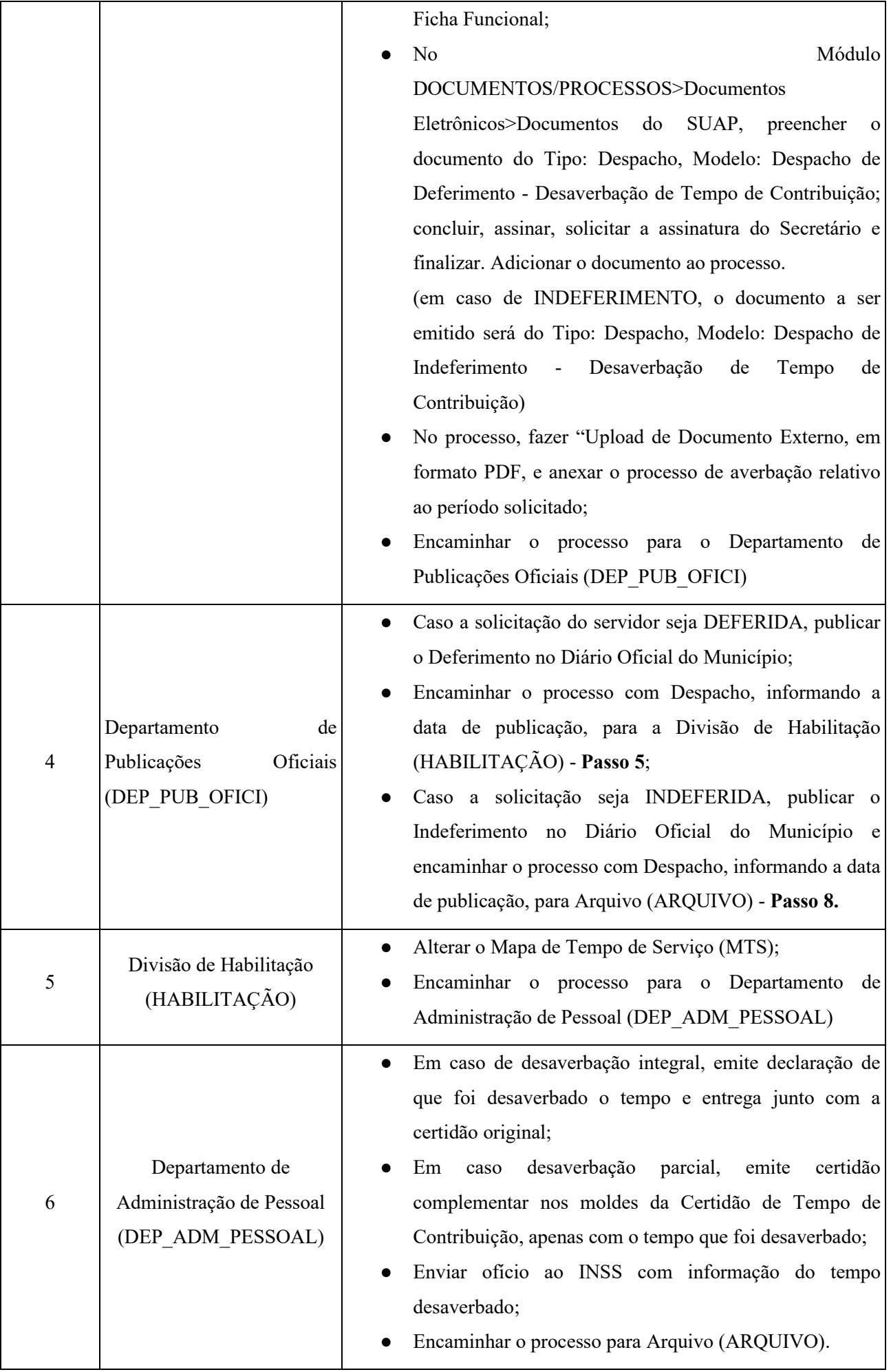

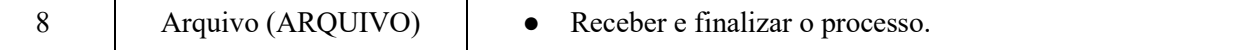